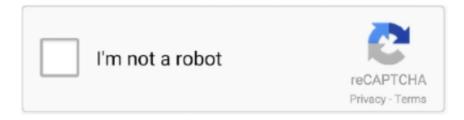

## Continue

1/2

## **Bootcamp 6 Windows 10 Drivers Download**

https://support.apple.com/downloads/bootcamp-3. ... How to Download all the Windows Drivers for .... The Download Windows Support Software dialog box appears, as shown in Figure 11.2. ... you want Boot Camp to access the device drivers and other support software ... 6. Select an option. I Download the Windows support software for this Mac. ... you see the Create a Partition for Windows dialog box, so skip to Step 10.

## bootcamp windows drivers

bootcamp windows drivers, bootcamp windows drivers not installing, bootcamp drivers windows 7 64 bit, bootcamp drivers windows 7 32 bit, manually install bootcamp drivers windows 10, bootcamp audio drivers windows 10, bootcamp drivers windows 10 64 bit, bootcamp drivers windows 7, uninstall bootcamp drivers windows 10, bootcamp windows 10 drivers direct download, bootcamp drivers windows 10 macbook pro 2012, bootcamp drivers windows 10 macbook pro 2011, bootcamp drivers windows xp 32-bit, bootcamp drivers windows xp, bootcamp drivers windows 10 32 bit

## bootcamp drivers windows 7 64 bit

manually install bootcamp drivers windows 10

624b518f5d